## **インボイスについて**

■電子契約システムでは現在、以下の請求書操作が可能になっております。

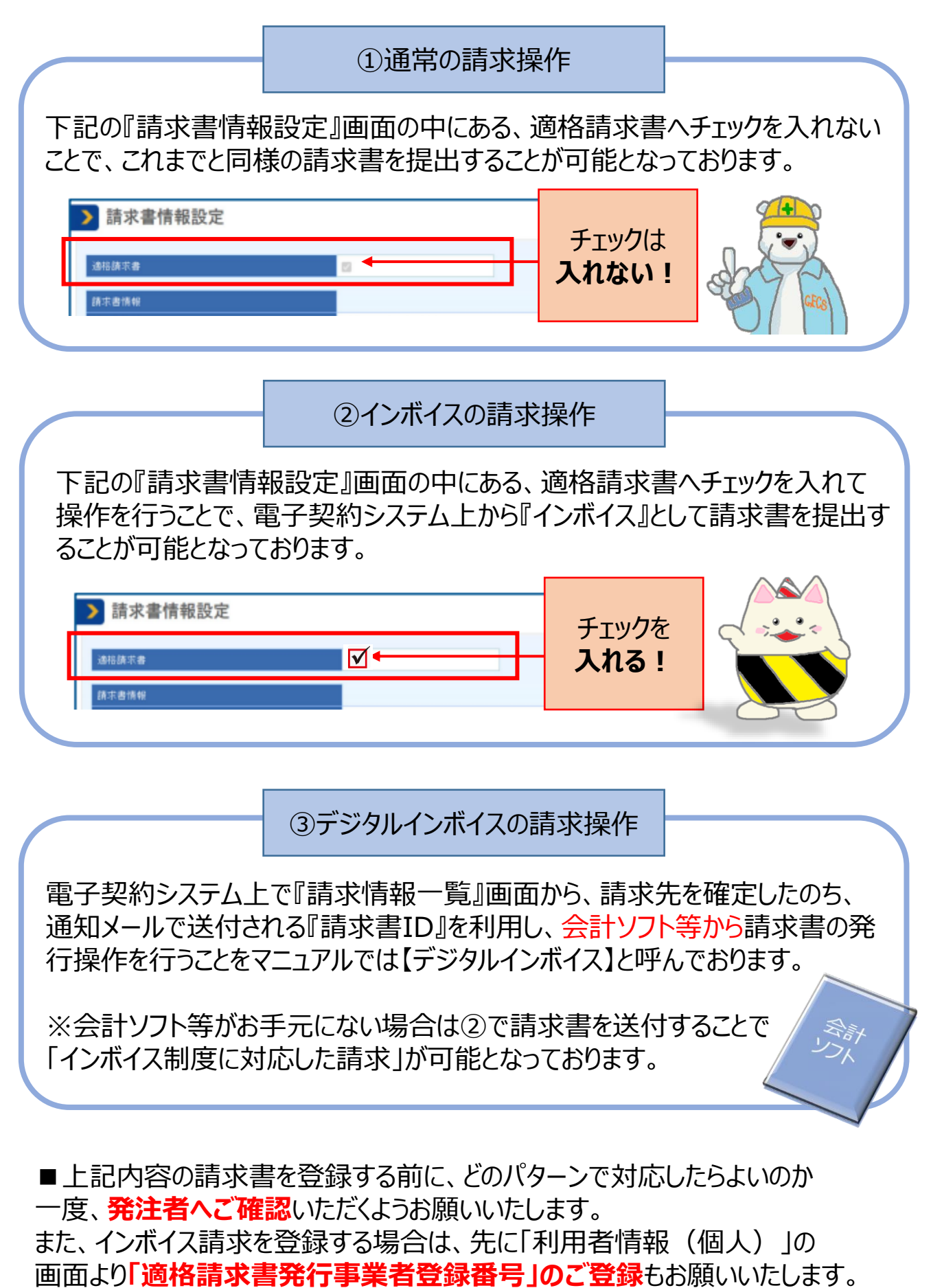

※**詳しくは操作マニュアル「検査・請求 業務編」の「3. 案件の費用を請求する」 をご参照ください。**

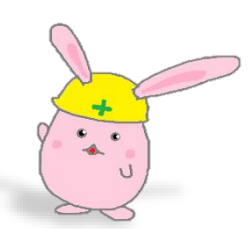